# **Diseño de antenas de ranura resonante para su aplicación en redes WiFi**

# **Marco Antonio Acevedo-Mosqueda1 Rafael Castañeda-Castillo2 Progrebnyak Oleksiy3**

1,2 SEPI-Telecomunicaciones ESIME IPN. 3 Centro de Investigación en Computación IPN Unidad Profesional "Adolfo López Mateos". Col. Lindavista, 07738, México, DF. MÉXICO

Tel. 57296000 ext. 54756

Correo electrónico: macevedo@ipn.mx rcastanedac0300@ipn.mx olek@cic.ipn.mx

Recibido el 24 de abril de 2007; aceptado el 26 de marzo de 2008.

# **1. Resumen**

El trabajo consiste en obtener una antena ranurada resonante para aplicarla a redes WiFi en la banda de 2.4 GHz. El diseño de la antena se hace empleando los polinomios de Chevyshev para determinar la distribución de corriente de cada elemento del arreglo y con base en estos datos, encontrar las dimensiones físicas de dicha antena. Se han simulado diferentes condiciones para la antena, tales como: cambios en el nivel de lóbulo principal a secundario, diferente número de ranuras manteniendo fija la frecuencia de operación.

**Palabras clave:** antena ranurada, polinomios de Chevyshev, WiFi.

# **2. Abstract (Resonant Slot Antenna Design for Applications on WiFi Networks)**

This work consists on obtaining a Slotted Waveguide Array for its application on WiFi nets at 2.4 GHz. The antenna design is made with Chevyshev Polynomials in order to determinate the current distribution, the results gave the physical dimensions and the slot distribution in the waveguide. Different conditions have been considered in the antenna simulation such as: different rate of main lobe to minor lobe, fixed frequency with different number of slots. Finally, the results are compared in order to see the advantages.

**Key words:** slotted waveguide array, Chevyshev polynomials, WiFi.

# **3. Introducción**

Como primer paso se diseñaron arreglos de antenas de ranura horizontales para frecuencias entre 8.4 y 10 GHz utilizando un método gráfico [3]. Los valores obtenidos se comparan con los resultados teóricos de este trabajo. Estos resultados permitieron definir el ancho de las ranuras, ya que el método utilizado por E. Collin Robert [1,2] e implementado en este trabajo no especifica el valor del ancho de la ranura. Este parámetro está definido para antenas de ranura que trabajan en el intervalo de frecuencias de 8.4 y 10 GHz. Sin embargo, es este valor de ancho de ranura  $w = 0.0625$  in, el cual se utilizará en el diseño de antenas para enlaces punto a punto en redes WLAN. Se comprobó que los resultados obtenidos por el método gráfico y los obtenidos en este trabajo son muy similares con una desviación del 2%, esto para frecuencias comprendidas entre 8.4 y 10 GHz, por lo que el ancho de la ranura se mantendrá constante para el diseño en la banda de 2.4GHz. Finalmente, se realizan diferentes simulaciones para el diseño de antenas para aplicaciones en redes WLAN donde se determina el número de ranuras y las dimensiones de la guía de onda para obtener el patrón de radiación adecuado para esta aplicación. Los resultados obtenidos se comparan con una antena comercial.

# **4. Desarrollo 4.1 Conceptos básicos**

Una antena es la parte de un dispositivo transmisor o receptor diseñada específicamente para radiar o recibir ondas electromagnéticas [4], las cuales se propagan a través del espacio. La antena debe radiar la totalidad de la potencia suministrada por el transmisor sobre cierta región del espacio. Es necesario entonces diseñarla para obtener el patrón de radiación deseado y para lograrlo se recurre a un arreglo de antenas. Esto permite manipular el factor de arreglo de la antena para encontrar el patrón de radiación óptimo para la aplicación, y además proporciona una ventaja sobre las antenas que se forman de un solo elemento radiador.

Cada elemento del arreglo se alimenta con determinadas amplitudes y fases para obtener el patrón de radiación, el cual será un producto de la interferencia de los patrones radiados por cada elemento del arreglo.

# **4.2. Guía de ondas ranurada**

Una ranura que se encuentra en un plano conductor radiará energía al medio si éste es excitado y, además, si las líneas de campo que se propagan dentro de la guía intersectan dicha ranura, como se observa en la figura 1. En este trabajo se utiliza una guía de ondas rectangular, ya que presenta pocas pérdidas cuando la frecuencia de operación es mayor a la frecuencia de corte de la guía, por lo tanto la onda se propaga con una atenuación despreciable [6]. Se puede observar, en la figura 1, que las ranuras núm.1 no intersectan ninguna línea de campo por lo que este tipo de ranuras no generan radiación alguna. En el caso de las ranuras número 2, intersectan líneas de campo lo que provoca una radiación. Dependiendo de la longitud, del ancho y de la posición de la ranura, se puede modificar el patrón de radiación.

Una ranura en una guía de onda tiene un comportamiento similar al de un dipolo y su comportamiento dependerá de la ubicación que ésta tenga sobre la guía.

Las ranuras pueden colocarse en ambas caras de la guía, como se puede constatar en la figura 1, pueden estar alineadas con el eje de la guía o incluso pueden estar perpendiculares a éste. Existen también otros arreglos en donde las ranuras están inclinadas con respecto al eje de la guía y presentan un comportamiento similar a las anteriores. En este trabajo se utilizan ranuras horizontales para arreglos resonantes. Los arreglos resonantes son aquellos en donde la separación entre elementos (ranuras) es de  $\lambda_g/2$  y van alternadas en lados opuestos a lo largo de la línea central de la guía, distribuidas en una sola cara de la misma y no en ambas, como se muestra en la figura 2. Siendo  $\lambda_g$  la longitud de onda en la guía de onda.

En este trabajo se utiliza el algoritmo de los polinomios de Chevyshev [1,2] para el diseño del arreglo resonante con

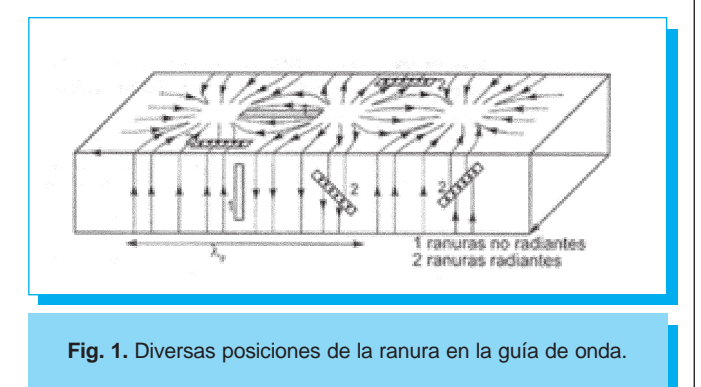

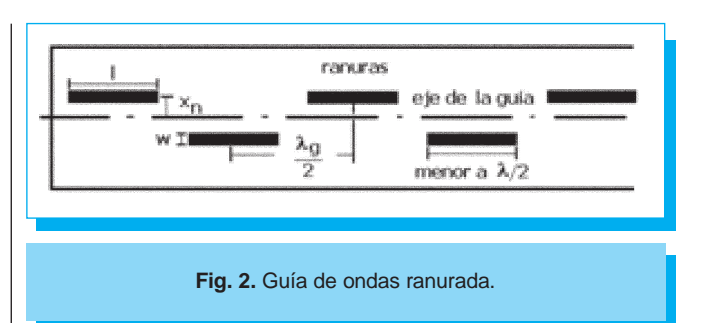

ranuras horizontales. Este procedimiento permite definir una relación (R) entre las amplitudes del lóbulo principal y los lóbulos secundarios menor al 10 % para obtener patrones de radiación con lóbulos secundarios lo más pequeños posibles. Esto implica que es necesario tener un buen control sobre el nivel de excitación de cada ranura.

En la figura 2 se observa el diseño resonante de una antena horizontal ranurada. Las ranuras se colocan alternadamente a un lado y otro del eje de la guía de onda, y por ser un arreglo resonante deben tener una separación entre ellas de  $\lambda_g/2$ . Otra magnitud que debe obtenerse es la distancia de la ranura al eje de la guía  $(x<sub>n</sub>)$  ya que a medida que se incremente la distancia al eje, mayor será su nivel de excitación. Como se ha explicado, este tipo de arreglos permiten modificar el patrón de radiación de la antena y adecuarlo a un patrón de radiación deseado. A continuación se definirán los parámetros que se desean obtener para una antena WiFi.

# **4.3. Parámetros de una antena para red WiFi**

Se ha seleccionado una antena ranurada comercial que trabaja en el intervalo de frecuencias de 2.4 y 2.483 GHz, la cual consta de ocho ranuras, una ganancia de 12 dBi y es una antena OMNI(H) slotted 12 dBi, SA-2450-12 de la compañía Hwayaotek [8]. Dicha antena se tomará como antena de referencia, y en la figura 3 se muestra su patrón de radiación. El patrón que se muestra en la figura 3 es experimental [8] y se puede observar un ancho de haz de 30.00°. Este patrón será comparado con los resultados teóricos obtenidos en este trabajo.

# **4.4. Generación del polinomio de Chevyshev**

Para un arreglo resonante, se selecciona una guía de ondas adecuada para la frecuencia de operación, y se propone el número de elementos  $(N_e)$  que se desean en el arreglo, el cual será un número impar, debido a que se está diseñando un arreglo simétrico a partir de un elemento central (broadside array), entonces se tiene:

$$
N_e = 2N + 1\tag{1}
$$

N es un valor propuesto por el diseñador que al introducirse en la ecuación (1) da como resultado el número total de elementos que tendrá el arreglo.

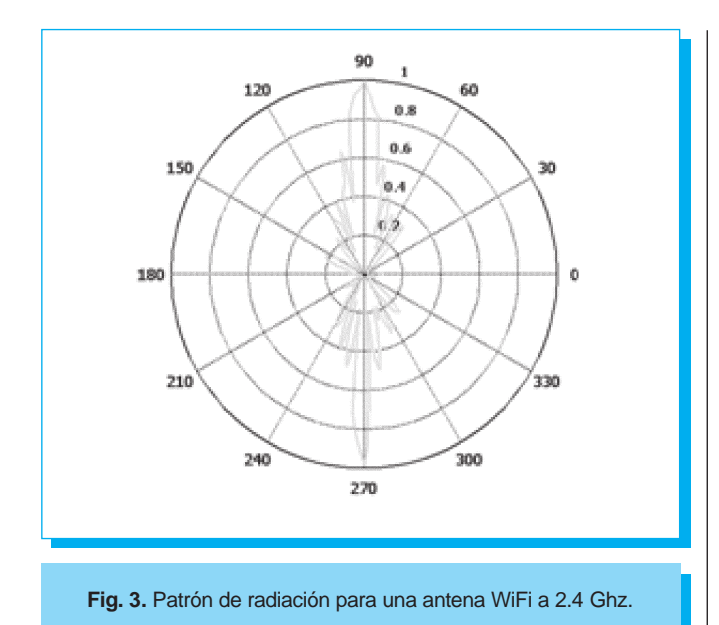

El polinomio de Chevyshev obtenido es de grado  $N$ , por lo que se recomienda que  $N$  no sea muy grande para no tener complicaciones para encontrar las raíces del polinomio y se conserven las características de una antena para red WiFi.

Introducido inicialmente por Dolph y apoyándose en los estudios realizados por Chevyshev, el método es conocido como Arreglo Dolph-Chevyshev [1,2]. Los primeros polinomios de Chevyshev son:

$$
T_1(t) = t
$$
  
\n
$$
T_2(t) = 2t^2 - 1
$$
  
\n
$$
T_3(t) = 4t^3 - 3t
$$
  
\n
$$
T_4(t) = 8t^4 - 8t^2 + 1
$$
  
\n
$$
T_N(t) = 2tT_{N-1}(t) - T_{N-2}(t)
$$
\n(2)

Con la última ecuación se pueden encontrar polinomios de grado mayor. Estos polinomios satisfacen la relación:

$$
T_{N}(\cos \gamma) = \cosh N\gamma \tag{3}
$$

Si γ es complejo, entonces:

$$
T_{N}(\cosh \gamma) = \cosh N\gamma \tag{4}
$$

Considérese la función  $T_p(p + q \cos u)$ , que en general es una serie de Fourier finita con términos hasta cos $(Nu)$  y se puede identificar como un factor de arreglo con 2N+1 elementos [1]. Para un arreglo simétrico con 2N+1 elementos, el factor del arreglo está dado por la ecuación:

$$
F = \sum_{n=-N}^{N} C_n e^{jnkd\cos\theta}
$$
 (5*a*)

si  $C_n = C_{-n}$  entonces:

$$
F(kd\cos\theta) = F(u) = C_0 + 2\sum_{n=1}^{N} C_n \cos nu
$$
 (5b)

Esta serie es equivalente al polinomio de Chebyshev de grado N, ya que  $T_p(p + q \cos u)$  es también una serie de la misma forma que la ecuación (5b). Una vez obtenido el factor de arreglo, se puede encontrar el campo eléctrico total radiado por el arreglo, el cual está dado por:

$$
E_T = E_0 F = E_0 \sum_{n=-N}^{N} C_n e^{jnkd\cos\theta}
$$
 (5c)

Donde  $E_0$  es el campo eléctrico radiado por un solo elemento del arreglo y que tiene implícito las características dimensionales de la misma [7]. Para este caso se tiene una ranura de longitud  $\lambda/2$ , la cual es equivalente a un dipolo de longitud  $\lambda/2$  y se sabe que el campo radiado por en dipolo es equivalente a:

$$
E_0 = \frac{\cos(\pi/\gamma \cos \phi)}{\sin \phi} \tag{5d}
$$

Por lo tanto, el campo eléctrico total  $E<sub>T</sub>$  se obtiene aplicando el principio de superposición para el campo  $E_0$  y el factor de arreglo F, obteniéndose como resultado la ecuación (5c).

Las constantes  $p \, y \, q$  se escogen para hacer que el rango visible de *u* corresponda con los valores de t en  $T<sub>x</sub>(t)$  en el intervalo desde  $t = -1$  hasta  $t = t_1$ , donde  $t_1 > 1$ . El valor de  $T_{N}(t_1)$  corresponde al máximo valor de  $F(u)$ , el cual es mayor que 1, y los lóbulos laterales corresponden a −1 ≤ t ≤ 1 y son de amplitud unitaria. En este trabajo se utiliza una separación entre elementos  $d = \lambda_g/2$ , el parámetro  $t = p + q \cos u$  alcanza su valor mínimo  $p + q \cos k_0 d$  para  $\theta = 0$ ,  $\pi$ ,  $(k_0 \text{ es el número de})$ onda y es igual a  $2\pi/\lambda$ ). Las constantes p y q se definen [1,2]:

$$
p = \frac{t_1 - 1}{2} \qquad (6) \qquad q = \frac{t_1 + 1}{2} \qquad (7)
$$

Al especificar el nivel de lóbulo principal a secundario R, se requiere que  $T_{N}(t_1) = R$ . Utilizando la ecuación (4) se obtiene  $t_1 = \cosh \gamma_1$ ,  $T_N(t_1) = \cosh N\gamma_1 = R$  y por tanto  $\gamma_1 = N^{-1} \cosh^{-1} R$ . El valor de R no debe ser superior al 10% o, dicho de otra forma, lo lóbulos laterales deben ser 20 dB más pequeños que el lóbulo principal. Para obtener  $t_1$ :

$$
t_1 = \cosh \gamma_1 = \cosh \left( \frac{1}{N} \cosh^{-1} R \right) \tag{8}
$$

A partir de  $t_1$  es posible obtener el valor de  $p \, y \, q$  que son las constantes que se necesitan para hacer el cambio de variable en el polinomio y que corresponden al rango visible del factor de arreglo.

En algunos diseños el ancho del lóbulo está dado. El lóbulo principal se extiende desde el último cero de  $T<sub>N</sub>(t)$  antes de que el valor de t alcance el valor de 1 hasta  $t_1$ . Si el nulo se coloca en  $\theta_z$ , entonces el valor correspondiente de  $u$  es  $u_z = k_0 d \cos \theta_z$  y  $t_z$  está dado por:

$$
t_z = p + q \cos u_z = p + q \cos(k_0 d \cos \theta_z)
$$
 (9)

Ahora  $t_z$ , el cero más cercano al uno está dado por [1,2]:

$$
t_z = \cos\left(\frac{\pi}{2N}\right) = p + q\cos u_z \tag{10}
$$

Esta ecuación, de acuerdo con los requerimientos de  $p+q \cos k_q d = -1$ , se puede resolver para p y q como:

$$
p = -\frac{\cos u_z + t_z \cos k_0 d}{\cos u_z - \cos k_0 d}
$$
 (11)

$$
q = \frac{1 + t_z}{\cos u_z - \cos k_0 d}
$$
 (12)

El nivel máximo de lóbulo principal a secundario R, se puede encontrar de acuerdo a:

$$
T_N(t_1) = T_N(p+q) = R = \cosh[N\cosh^{-1}(p+q)] \tag{13}
$$

En  $u = 0$  se tiene que  $t = t_1 = p + q$ .

En el diseño de un arreglo Chebyshev se puede especificar el parámetro R, en cuyo caso el ancho del lóbulo es fijo y se puede encontrar con el valor conocido de  $t_1$  y el valor de  $t_2$ dado por la ecuación (10). El valor de  $\theta_z$  para el nulo está dado por la ecuación (9) usando las ecuaciones (6) y (7) para  $p \, y \, q$ . La opción alternativa es especificar el ancho del lóbulo  $\theta_z$ , y encontrar el valor de R utilizando (11), (12) y (13). Los coeficientes de excitación del arreglo se determinan expandiendo  $T<sub>N</sub>$  (  $p + q \cos u$ ) en una serie de Fourier y comparando con la ecuación (5b).

El polinomio de Chevyshev tiene sus raíces entre el intervalo [−1, 1], es necesario entonces extenderlo al rango visible para un arreglo resonante que está comprendido entre  $[-k_0 d, k_0 d]$ ,  $k_{\text{o}}$  es el número de onda y es igual a 2 $\pi/\lambda$  , y  $d$  es la separación entre elementos que equivale a media longitud de onda. Por lo que el rango queda delimitado por [−π,π]. Una vez que se han obtenido estos valores se procede a desarrollar el polinomio de Chevyshev dado por la ecuación (2). En donde  $t = p + q \cos u$  y u es el rango visible del patrón de radiación.

Al expandir el polinomio en una serie de Fourier de cosenos se obtiene como resultado la distribución de corriente para cada elemento del arreglo.

$$
F(u) = TN(p + q \cos u)
$$
 (14)

Se realizará un cálculo para un arreglo de nueve antenas ( $N_e$ =9,  $N=4$ ) y  $R=2, 5$  y 10 %. En la tabla 1 se muestra la distribución de corriente para el arreglo, así como su ancho del lóbulo principal.

Se puede observar de la tabla 1 que al aumentar el nivel de lóbulo principal a secundario R el ancho del lóbulo principal aumenta. Sin embargo, se debe tener cuidado con la magnitud de los lóbulos secundarios, ya que esto afecta la ganancia de la antena y su directividad.

**Tabla 1.** Distribución de corriente para un arreglo de nueve elementos, con diferentes porcentajes de lóbulo principal a secundario.

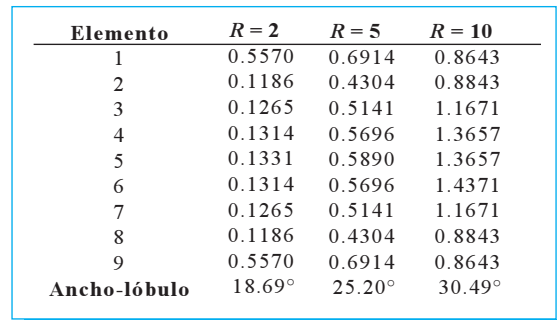

En la figura 4 se muestra la distribución de corriente para cada elemento del arreglo  $(C_n)$ , donde es posible apreciar un decremento en la magnitud de la corriente conforme disminuye el porcentaje de lóbulo principal a secundario; es decir, entre más grandes sean los lóbulos laterales con respecto al principal mas pequeña será la corriente necesaria para excitar a cada uno de los elementos del arreglo y por lo tanto disminuirá el desempeño de la antena.

# **4.5. Dimensiones físicas del arreglo**

Para cada ranura que se encuentra paralela al eje longitudinal de la guía existe un equivalente eléctrico, en este caso se tiene que el equivalente son las conductancias  $(g_n)$ , al sumar cada uno de estos elementos se tiene una conductancia total  $(g_e)$ como se muestra en la figura 5c. En la figura 5a y 5b se puede observar que existen otros parámetros como las dimensiones internas de la guía de ondas (a) y (b) −que deben elegirse de acuerdo a la frecuencia de trabajo− así como el ancho (w), la longitud (*l*) de la ranura y la separación  $(x_n)$  que tiene cada elemento con respecto al eje longitudinal de la guía.

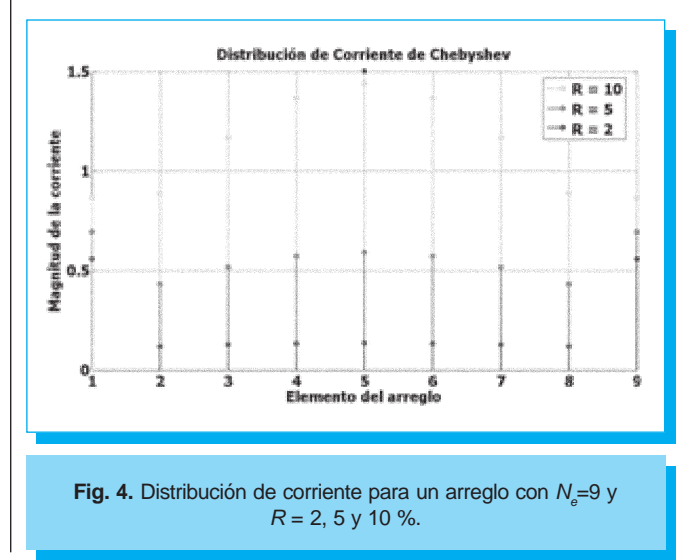

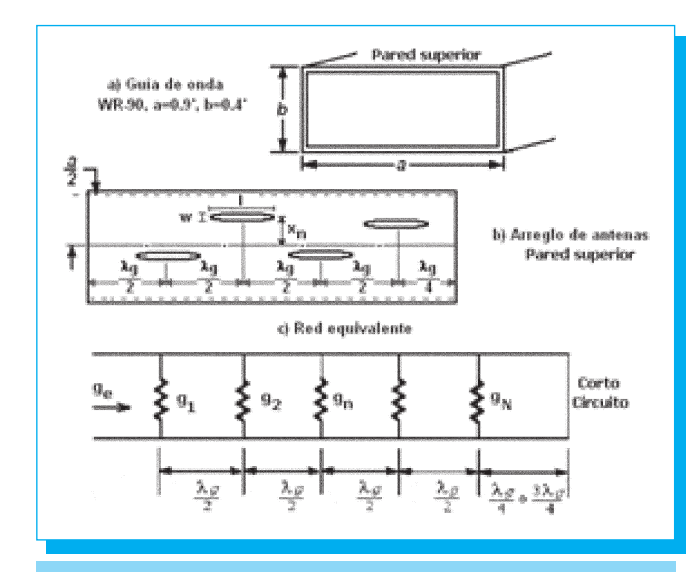

**Fig. 5.** Circuito equivalente de la guía de ondas.

Para minimizar la onda reflejada y evitar que el desempeño de la antena se vea disminuido, la guía debe ser terminada en corto circuito, éste debe de estar colocado por delante de la última ranura a una distancia de ¼  $\lambda_g$  o bien ¾  $\lambda_g$ .

Un arreglo resonante son arreglos de banda angosta cuya separación entre ranuras es de  $\lambda_g/2$  y alternadas en lados opuestos a lo largo de la línea central de la guía, como se muestra en la figura 5b. Para lograr que las ranuras estén excitadas en fase se toma en cuenta el defasamiento de π radianes debido a las ranuras opuestas y el otro defasamiento de  $\pi$  radianes debido a la separación  $\lambda_g/2$ . El circuito equivalente del arreglo consiste de  $N_e$  conductancias conectadas a través de una línea de transmisión con separaciones  $\lambda_g/2$ , como muestra la figura 5*b*.

Ya que todas las ranuras están separadas  $\lambda_g/2$ , la conductancia de entrada equivalente al arreglo es simplemente la suma de todas las conductancias individuales  $g_e$  dada por:

$$
g_e = \sum_{n=1}^{N} g_n \tag{15}
$$

Si V es el voltaje equivalente a través del circuito equivalente, la potencia radiada por la ranura *n* será  $\frac{1}{2}V^2g_n$ . El nivel de excitación relativa de la *n*-ésima ranura es proporcional a  $g_n^{-1/2}$ y puede ser controlada por el parámetro de ajuste  $x<sub>n</sub>$  para esa ranura. Para que pueda radiarse toda la potencia de entrada disponible, la conductancia total del arreglo equivalente  $g_e$ debe ser igual a 1. Entonces si se escoge:

$$
g_n = KC_n^2
$$
 (16), donde  $K \sum_{n=1}^{N} C_n^2 = 1$  (17)

Una vez que se ha calculado el coeficiente de excitación para cada elemento, se calcula el valor de la constante K y con ello se obtienen el valor de cada conductancia del arreglo. Por último se calcula la separación del eje de la guía al eje de la ranura por medio de la ecuación (18), la cual relaciona la conductancia del elemento con la separación de ésta.

$$
g_n = 2.09 \frac{\lambda_g}{\lambda} \frac{a}{b} \cos^2 \frac{\pi \lambda}{2 \lambda_g} \sin^2 \frac{\pi x_n}{a}
$$
 (18)

Para que se cumpla la condición de un arreglo resonante, la longitud de cada ranura (l) debe ser un poco menor que  $\lambda/2$ [1,2,3] la distancia entre cada ranura es  $\lambda_{g}/2$  y finalmente el ancho de la ranura  $w = 0.0625$  in [3]. Como primer paso se verifica que los valores calculados en este trabajo coincidan con los valores obtenidos por el método gráfico [3]. Los datos que se requieren para hacer esta comparación son  $N = 5$ ,  $R = 10$  y una frecuencia de trabajo de 9.55 GHz. Con éstos se encuentra datos de la distribución de corriente, las conductancias y el parámetro de ajuste  $x$  para cada ranura. Se obtiene la constante K de acuerdo a la ecuación (17):

$$
K\sum_{n=1}^{N_e} C_n^2 = 1
$$
  
\n
$$
K = \frac{1}{\sum_{n=1}^{N_e} C_n^2} = \frac{1}{1.3988^2 + 2.2500^2 + 2.7024^2 + 2.2500^2 + 1.3988^2}
$$
  
\n
$$
K = \frac{1}{21.3350} = 0.0469
$$

La conductancia de cada elemento de acuerdo a la ecuación (16) es:  $(0.0002)(0.0169) = 0.0917$ 

$$
g_1 = g_5 = 1.3988^2(0.0469) = 0.0917
$$
  
\n $g_n = KC_n^2 \rightarrow g_2 = g_4 = 2.2500^2(0.0469) = 0.2374$   
\n $g_3 = 2.7024^2(0.0469) = 0.3425$ 

La conductancia de entrada equivalente al arreglo es simplemente la suma de todas las conductancias individuales  $g_e$ :

$$
g_e = \sum_{n=1}^{5} g_n = 1.0007
$$

De acuerdo a la ecuación (18) se requiere encontrar  $\lambda_{g}$  [1,2]:

$$
\lambda_{g} = \frac{2\pi}{\beta} = \frac{\lambda_{0}}{(1 - \lambda_{0}^{2}/4a^{2})^{1/2}}
$$
(19)

Donde β es la constante de propagación,  $\lambda_g = 3.9725$  cm, sustituyendo valores en la ecuación (18) y utilizando una guía WR-90 se tiene que:  $a = 0.9$  in,  $b = 0.4$  in y  $\lambda = 3$  cm.

$$
g_n = 0.8775 \operatorname{sen}^2 \frac{\pi x_n}{a}
$$

Se despeja  $x_n$  y se encuentra para cada conductancia. Los valores de  $g_y$  y  $x_y$  se pueden encontrar de manera gráfica en la figura 6 [3]. Esta gráfica está dada para una guía RG52/U cuyas

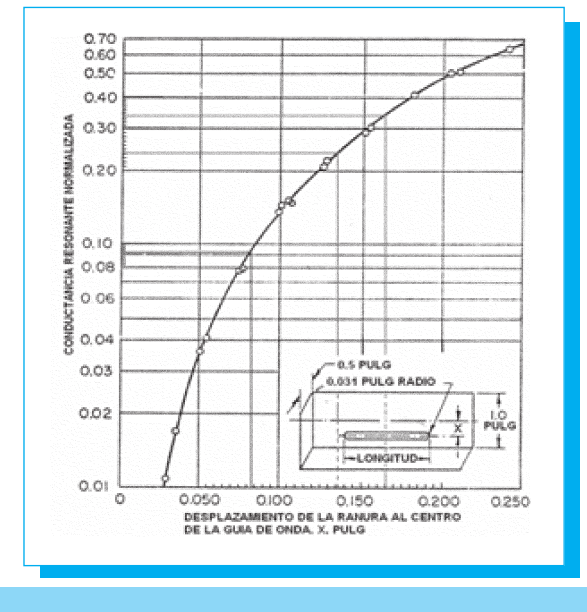

**Fig. 6.** Método gráfico para obtener el parámetro *x*<sub>n</sub> en función de las conductancias.

dimensiones externas son  $a = 1$  in y  $b = 0.5$  in (las dimensiones internas son  $a = 0.9$  in y  $b = 0.4$  in, iguales a la guía WR-90 [9]). Se han sobrepuesto las líneas en colores en la imagen original para ilustrar los valores de las conductancias y el ajuste  $x_n$ . Se puede observar que la línea azul corresponde a la primera conductancia  $g_1 = 0.0910$  y el valor de  $x_1 = 0.0830$ . La línea en roja corresponde a  $g_2 = 0.2370$  y el valor de  $x_2 = 0.1352$  y finalmente la línea verde a  $g_3 = 0.3410$  y el valor de  $x_3 = 0.1651$ .

Al comprobar que los resultados obtenidos por ambos métodos son casi iguales, se procede a diseñar las antenas de ranura con el parámetro  $w = 0.0625$  in cambiando la frecuencia de trabajo. Se tendrá un arreglo de  $N_e = 7,9, R = 10$  para obtener un ancho de lóbulo igual a 30.48°. Para calcular el parámetro de ajuste  $x_1$ se tendrá una frecuencia de trabajo de 2.4415 GHz. Se utilizará una guía de onda WR340 cuyas dimensiones internas son  $a=3.4$  in y  $b=1.7$  in.

En las tablas 3 y 4 se puede observar que si el número de elementos aumenta es menor el ancho del lóbulo principal al mantener R=10%.

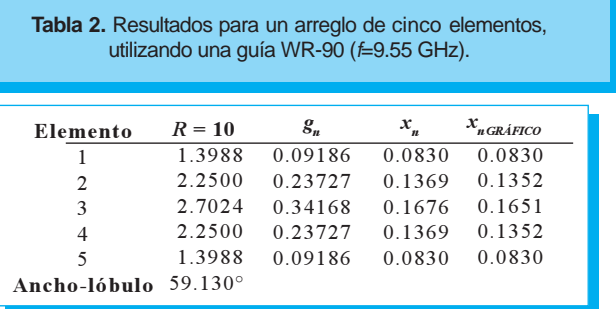

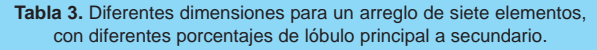

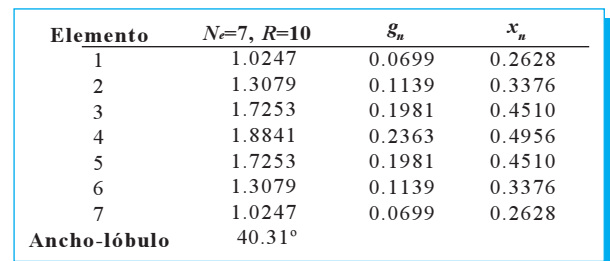

Otra característica que se puede apreciar de las tablas es que la distancia  $x_n$  que tendrá la ranura con respecto al eje de la guía disminuye al aumentar el número de elementos. Por ejemplo se puede apreciar que para el elemento central del arreglo de  $7, x_4$ 0.4956, mientras que para el arreglo de 9 para el elemento central  $x_{5}$ 0.4267esta tendencia se mantiene en todos los elemento de ambos arreglos. Esto significa que disminuyó la corriente que se necesita para excitar dicho elemento y por lo tanto la ranura se colocará más próxima al eje donde intersectarán muy pocas líneas de campo.

Una vez que se han obtenido las dimensiones físicas de la antena, se grafica el campo eléctrico total  $E<sub>x</sub>$  de la ecuación (5c). Una vez que se tiene la expresión para el campo eléctrico total  $E<sub>r</sub>$  es posible calcular a partir de ella la ganancia y la directividad del arreglo, la expresión para la directividad esta dada por la ecuación (20):

$$
D = \frac{4\pi}{\iint\limits_{4\pi} P_n(\theta, \phi) d\Omega} = \frac{4\pi}{\Omega_A} \tag{20a}
$$

Donde  $P_n(\theta, \phi)$  es el patrón normalizado de potencia que se obtiene a partir de la ecuación (5c) del campo eléctrico total. Si se conocen los anchos de lóbulo a media potencia, entonces la directividad viene dada por:

$$
D = \frac{41253^{\circ}}{\Theta_{HP}^{\circ}\,\phi_{HP}^{\circ}}\tag{20b}
$$

**Tabla 4.** Diferentes dimensiones para un arreglo de cinco elementos, con diferentes porcentajes de lóbulo principal a secundario.

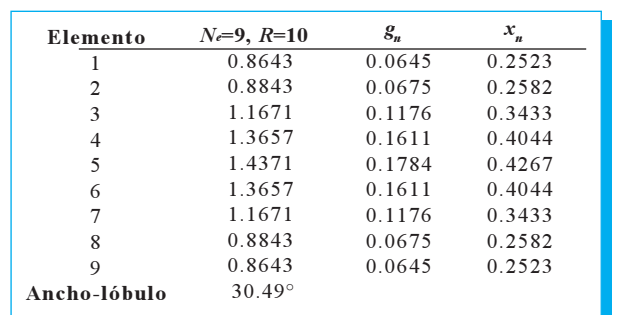

# Científica

donde 41 253°° representa el número de grados cuadrados de la esfera = 4 $\pi$ (180/*n*)<sup>2</sup> en grados cuadrados,  $\theta_{HP}^{\circ}$  representa el ancho de lóbulo a media potencia para el ángulo θ, mientras que  $\phi_{\mu}^{\circ}$  lo hace para el ángulo  $\phi$ . Finalmente la directividad y la ganancia se encuentran relacionadas por la siguiente expresión:  $G = kD$ , en donde k representa el factor de eficiencia  $(0 \le k \le 1)$  que para este caso se considera  $k = 1$ , es decir, que se considera un sistema sin pérdidas[5].

El elemento central del arreglo se encuentra en el origen. La distribución de corriente será (del arreglo de 9 elementos) C<sup>−</sup><sup>4</sup>  $=C_4 = 0.8643$ ,  $C_{-3} = C_3 = 0.8843$ ,  $C_{-2} = C_2 = 1.1671$ ,  $C_{-1} = C_1 =$ 1.3657,  $C_0 = 1.4371$ . En la figura 7 en azul se muestra el patrón de radiación para el arreglo de siete elementos y en rojo el patrón del arreglo de nueve elementos.

Se puede observar de la figura 8 que al aumentar el número de ranuras el ancho del lóbulo principal se reduce. Y en ambos arreglos los lóbulos secundarios son muy pequeños comparados con el lóbulo principal. En la figura 8 se muestran la comparación de los patrones de radiación entre los arreglos de 7 y 9 elementos y la antena de referencia SA-2450-12 de la compañía Hwayaotek.

Se puede notar que el ancho del lóbulo principal del arreglo de 9 elementos (30.49°) es muy cercano al ancho del lóbulo de la antena SA-2450-12, y que la principal diferencia radica en los lóbulos secundarios. Al obtener la distribución de corriente utilizando los polinomios Chevyshev se aseguran que los lóbulos laterales deben ser 20 dB más pequeños que el lóbulo principal.

En la tabla 5 se puede apreciar que al disminuir el nivel de lóbulo principal a secundario (R), la directividad del arreglo se incrementa así como la ganancia, debido a que el lóbulo principal

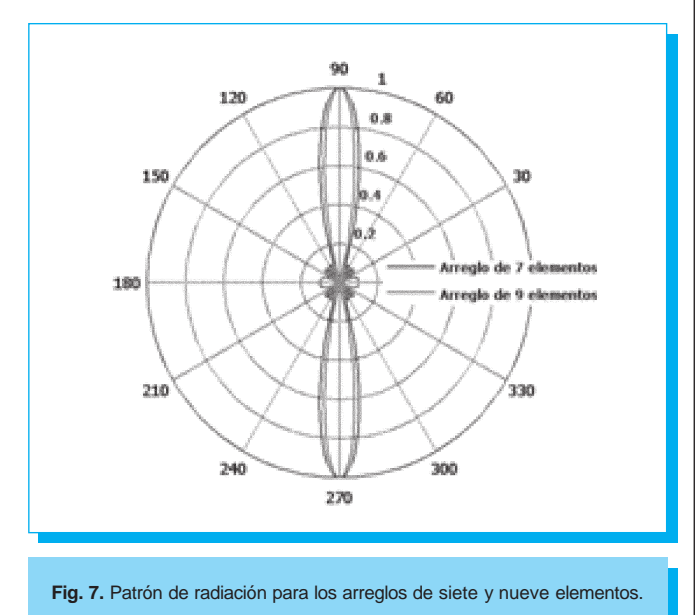

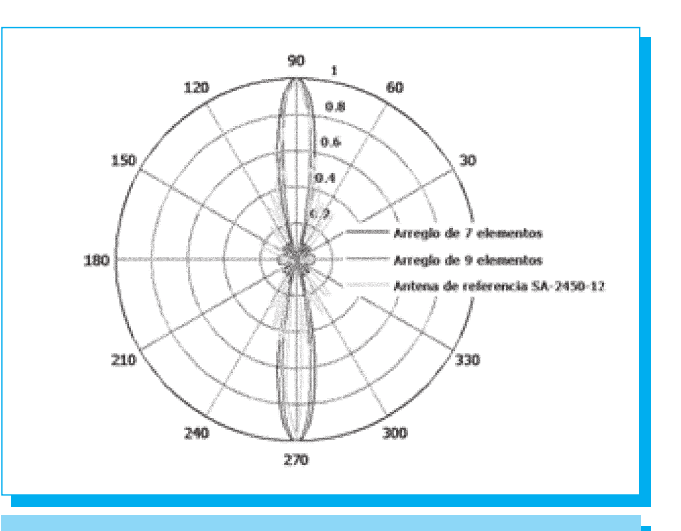

**Fig. 9.** Comparación entre los patrones de radiación.

se vuelve más estrecho, aunque los lóbulos secundarios se hacen más grandes.

Enseguida se hace una comparación de la directividad entre arreglos con diferente número de elementos y la antena de referencia, esto con el fin de demostrar que un arreglo de nueve elementos es suficiente para alcanzar el desempeño que presenta la antena de referencia y, por lo tanto, que dicho arreglo es adecuado para la aplicación que se pretende.

Para los arreglos mostrados en la tabla 6 se ha empleado una guía WR340 y una frecuencia de operación de 2.54 GHz; se puede constatar que conforme se aumenta el número de elementos del arreglo, la directividad de éste se incrementa y que también cambia este valor al variar R. Para cada arreglo se ha resaltado el máximo valor de directividad obtenido y el ancho de lóbulo que se muestra es el de este valor.

En el caso del arreglo de nueve elementos se obtuvo la máxima directividad cuando  $R=9$ ; sin embargo cuando  $R=10$  se obtiene

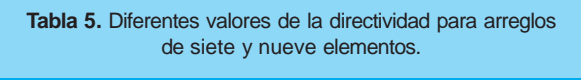

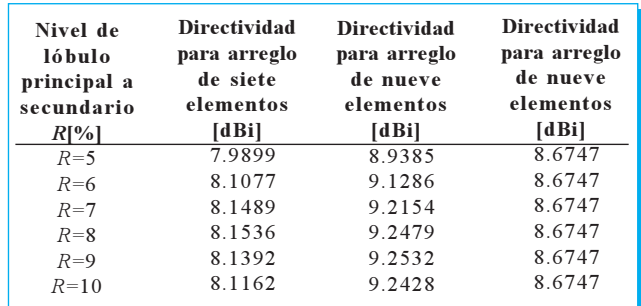

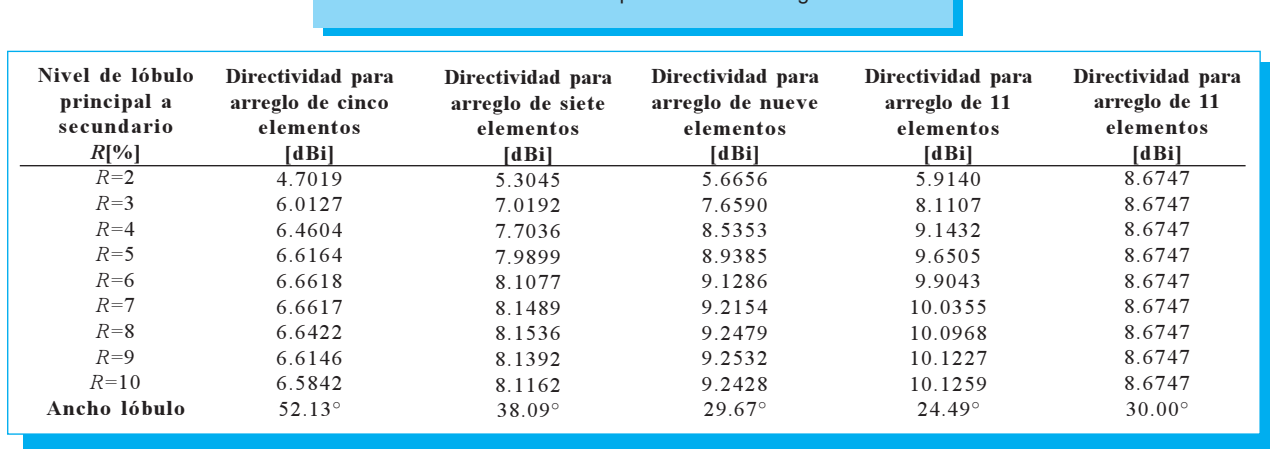

**Tabla 6.** Directividad para diferentes arreglos.

un ancho de lóbulo de 30.48°, ligeramente superior al de la antena de referencia; por otro lado, ambos arreglos tienen mejor directividad que la antena de referencia y por lo tanto son óptimos para aplicaciones en redes WiFi.

# **4.5. Programa**

Se desarrolló un programa utilizando Matlab para hacer las simulaciones de los patrones de radiación. Esto permite cambiar la frecuencia de operación, el nivel de lóbulo principal a secundario, así como el número de elementos del arreglo, para obtener un patrón de radiación acorde a la aplicación que se requiera. El cálculo de los polinomios, de las conductancias y del parámetro de ajuste  $x<sub>n</sub>$  se encuentran especificando el número de elementos del arreglo y el porcentaje de R. Se debe tener cuidado al proporcionar los parámetros de la guía de onda (de acuerdo a la frecuencia de trabajo) ya que resulta fundamental conocer el parámetro  $x<sub>n</sub>$  para colocar las ranuras y tener control sobre los lóbulos secundarios.

# **5. Conclusiones**

El criterio de diseño de Chevyshev es apropiado cuando se requieren arreglos directivos y lóbulos secundarios pequeños, o bien cuando es necesario mantener un nivel de lóbulo principal a secundario fijo en cierto valor.

Una característica importante de este tipo de arreglo es su tendencia a tener un patrón de radiación cada vez más directivo conforme se incrementa el número de elementos del arreglo.

Es importante establecer el número y las dimensiones de las ranuras para calcular el parámetro de ajuste  $x<sub>n</sub>$  para tener control sobre el patrón de radiación. Es por eso que se debe definir el ancho de la ranura. En este trabajo se comprobó que se puede utilizar  $w = 0.0625$  in para arreglos de antenas ranuradas horizontales que trabajan entre 2 y 10 GHz.

De los diseños presentados se puede constatar que el arreglo de nueve elementos con un nivel de lóbulo principal a secundario de 10% se puede utilizar en aplicaciones de WiFi, ya que como se puede observar en la figura 8, los lóbulos secundarios son de menor tamaño que los de la antena de referencia, el ancho de lóbulo principal es muy similar al de la antena de referencia, y además, como se puede constatar en la tabla 6, la ganancia del arreglo también es óptima para aplicaciones WiFi. Se debe tomar en cuenta que con una mínima variación en las dimensiones de la antena, ésta disminuirá significativamente su desempeño, así también si se presentan cambios en la frecuencia de operación.

# **6. Referencias**

- [1] E. Collin, Robert. Antenas and radiowave propagation. 1ª. Ed. McGraw Hill, Singapore 1985, pp. 128-132, 265-268.
- [2] E. Collin, Robert y J. Zucker Francis. Antenna theory, part 1. McGraw Hill, 1969, pp 587- 617.
- [3] Henry Jasik. Antenna engineering handbook. McGraw Hill, USA 1961, pp 9.1-9.18.
- [4] Cardama Aznar, A., Jofre Roca L., Rius Casals J. M., Romeu Robert J. y Blanch Boris S. Antenas. Alfaomega, Barcelona 2000.
- [5] D. Kraus, John y J. Marhefka Ronald. Antennas for all applications. 3ª ed., McGraw Hill, New York 2002. pp. 11-52.
- [6] Constantine, A. Balanis. Advanced Engineering Electromagnetics. John Wiley & Sons, Ltd, USA 1989.
- [7] Sosa Pedroza, Jorge. Radiación electromagnética y antenas. 1ª. Ed Limusa, México 1989.
- [8] http://www.hwayaotek.com.tw/at2.4g-Slotted12-antenna.asp
- [9] http://www.pennengineering.com/waveguide.htm

# **Indicaciones para los investigadores que deseen publicar en la revista** Científica

#### **Estructura de los artículos**

Dentro del artículo la numeración comienza a partir del 'Resumen' o el 'Abstract', según sea el caso. Ésta continúa de acuerdo a los siguientes elementos: 1. Resumen, 2. Abstract, 3. Introducción, 4. Desarrollo, 5. Conclusiones y 6. Referencias.

#### **Título**

El título debe ser lo más corto posible (sin utilizar abreviaciones de preferencia) y no exceder de tres líneas.

#### **Datos del autor**

Éstos muestran el o los nombres de los autores, la dirección de la institución a la cual pertenecen, el teléfono, fax y correo electrónico.

#### **Resumen**

Debe contener 200 palabras como máximo. Consiste en una pequeña descripción de la investigación y una breve información de los resultados del trabajo que permite a los lectores identificar con rapidez los aspectos fundamentales del artículo y discernir la relevancia de éste.

#### **Abstract**

Se incluye un resumen en inglés si el artículo está en español o viceversa. Éste aparece inmediatamente después del resumen en inglés o español, según sea el caso.

#### **Introducción**

Expresa los antecedentes, límites, alcances y relevancia del problema. Plantea las premisas del mismo, y expresa el objetivo del trabajo. Se sugiere no extenderla como si fuera una exposición analítica.

#### **Desarrollo**

Se refiere al desarrollo del tema que puede ser teórico, experimental, teórico-experimental o la descripción de un nuevo diseño.

#### **Conclusiones**

Establece la respuesta global del problema, son los objetivos alcanzados, las hipótesis comprobadas, modificadas o rechazadas.

#### **Referencias**

Es la lista de fuentes bibliográficas. Deben aparecer en el orden en el cual se mencionan dentro del artículo con las siguientes especificaciones:

#### Libros:

- [1] Autor, Título, número de edición, Editorial, Ciudad, año de publicación.
- [2] Autor, 'Capítulo del libro', Título, número de edición, Editorial, Ciudad, año de publicación, páginas.

#### Revistas:

[1] Autor, «Título del artículo», Revista, volumen (número), año, páginas.

# **Information for Authors Submitting Papers to** Científica **Journal**

The manuscript must be prepared in following a Camera Ready format with all its section numbered starting with the abstract, as shown below:

- 1. Abstract
- 2. Resumen (Spanish abstract if it is possible).
- 3. Body of the manuscript
- 4. Reference list
- 5. Acknowledgements if any
- 6. Reference list
- 7. Appendix if any

# **Title**

Must be concise and no longer than 3 lines using capital and lower case letters.

# **Authors Name and Affiliations**

The authors name must be written below the title using a one column format staring with the given name followed by one or two family names, if two family names applies. Below the authors names must be written the affiliation including the address quality, fax, telephone number or email.

# **Abstract**

The abstract with about 200 words must give a brief description about the research including some comments about the experimental or simulation results and conclusion.

# **Resumen (Spanish abstract)**

It is desirable that, if it is possible, a Spanish abstract be provided.

# **Body of the Manuscript**

The body of the manuscript must include an introduction in which the relevance of the research must be explained. A review of related research works by either, the same or another authors must be included.

#### **References**

References must appear in the format given below. For multiple authors all family names and given names initials must be given. Titles of the journals must be all in lower case except the fist letter of each word. All references must be cited by number in brackets, in the order that they appear in the text.

# INSTITUTO POLITÉCNICO NACIONAL

ESCUELA SUPERIOR DE INGENIERÍA MECÁNICA <sup>Y</sup> ELÉCTRICA

Unidad Profesional Adolfo López Mateos

Edificio 5, Primer Piso, Sección de Estudios de Posgrado e Investigación, Col. Lindavista, CP. 07738, Tel. 5729 6000 ext. 54518, Fax 55860758

correo electrónico: revistacientifipn@yahoo.com.mx

# El Instituto Politécnico Nacional

y la Escuela Superior de Ingeniería Mecánica y Eléctrica publican

Científica

LA REVISTA MEXICANA DE INGENIERÍA ELECTROMECÁNICA

**Suscripciones** y venta de ejemplares:

Edificio 5, primer piso, Oficina de la revista Científica, Sección de Posgrado e Investigación de la ESIME Zacatenco, Unidad Profesional Adolfo López Mateos, Col. Lindavista, CP 07738, México, DF.

Tel. 5729 6000 ext. 54518 correo electrónico: revistacientifipn@yahoo.com.mx

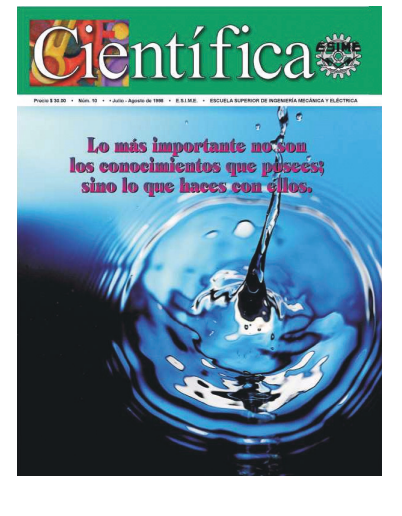

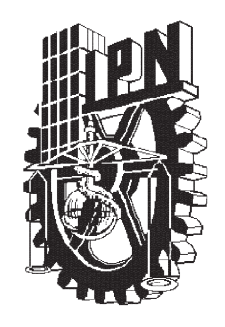

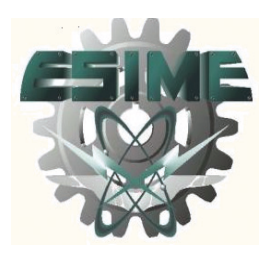

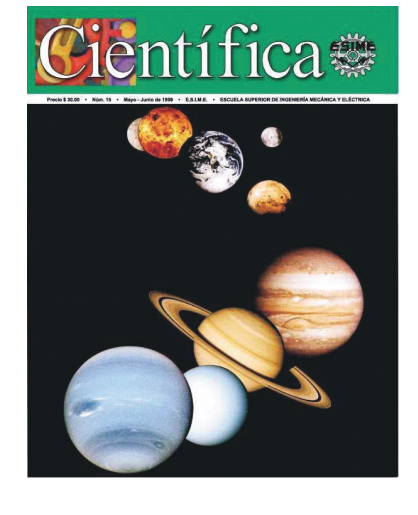

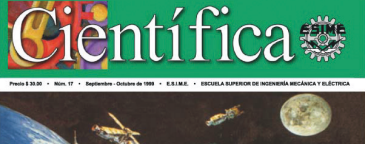

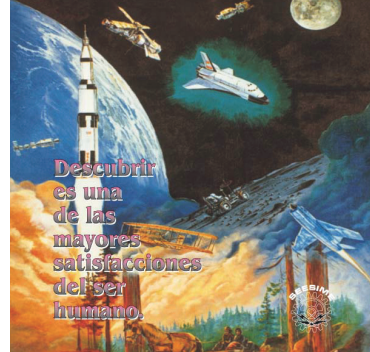

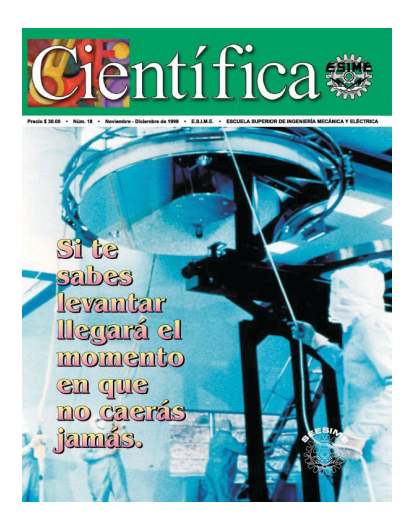